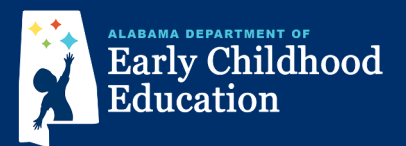

## **How families apply to First Class Pre-K:**

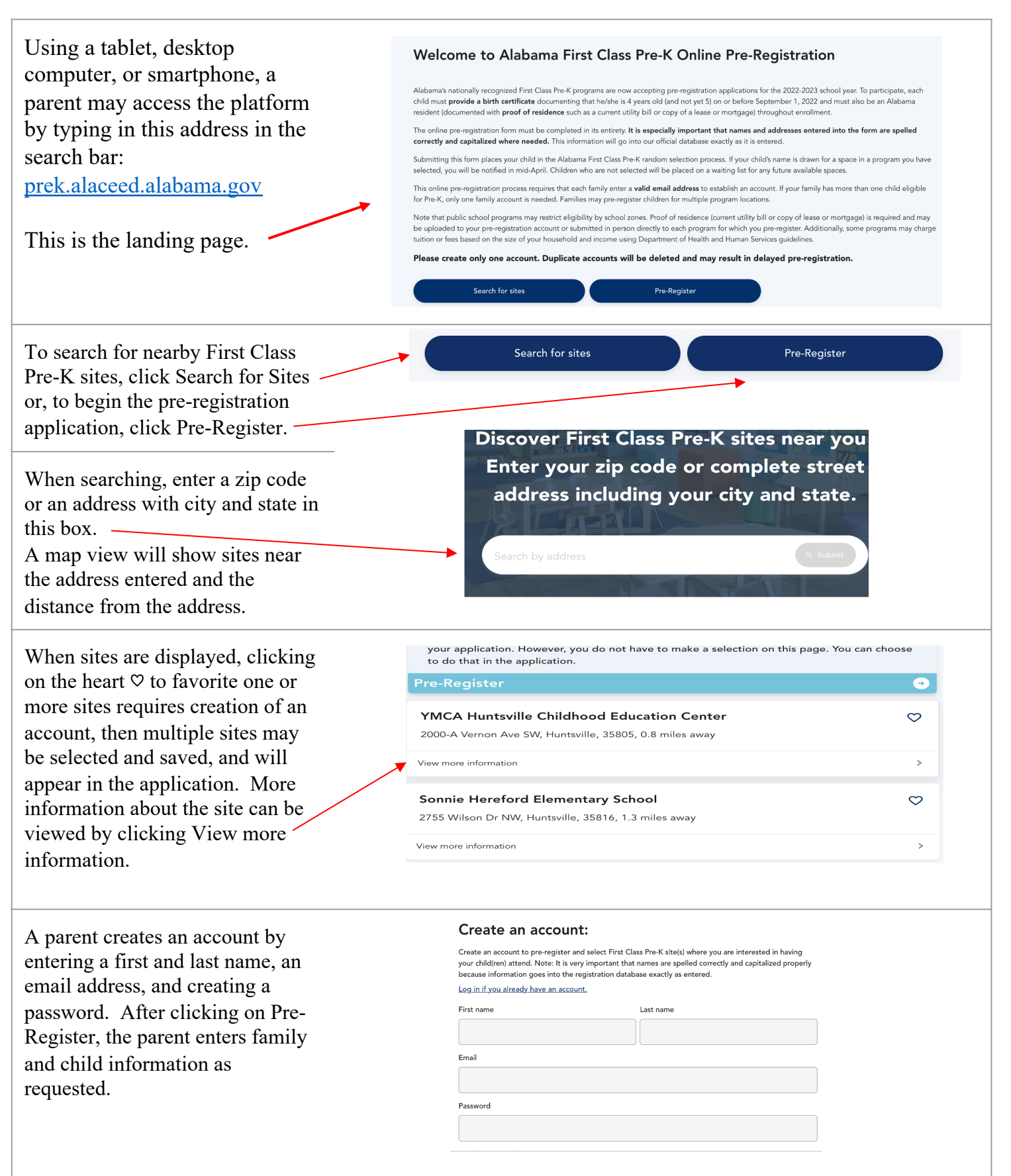

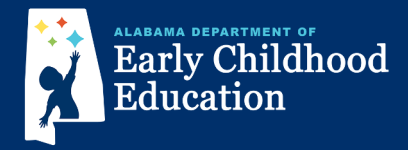

## **(continued)**

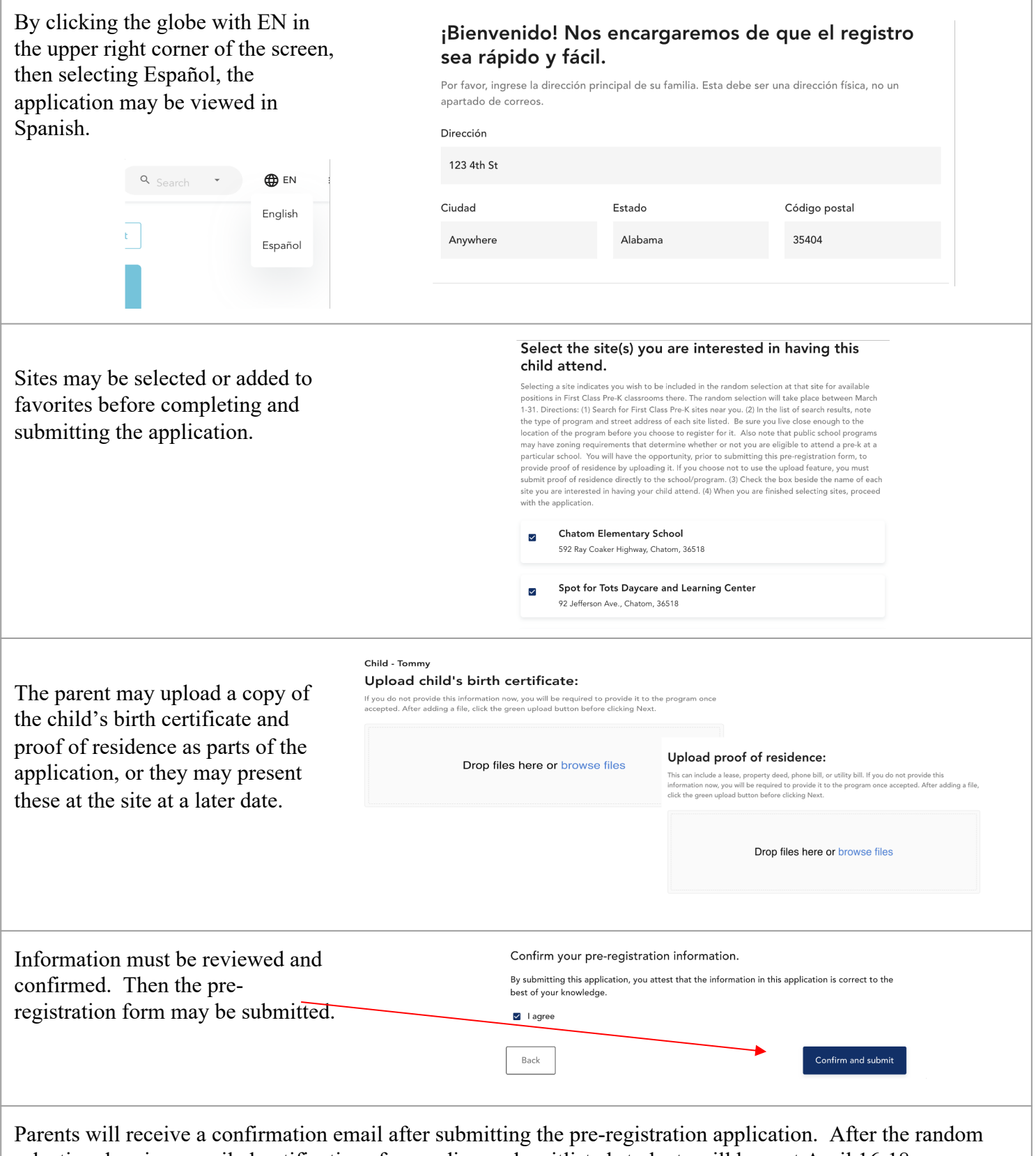

selection drawing, emailed notifications for pending and waitlisted students will be sent April 16-18.